## PROZKOUMÁVÁNÍ STRUKTURY SLOŽEK

RŮZNÁ ZOBRAZENÍ

## STRUKTURA SLOŽEK

#### PROČ STROMOVÁ STRUKTURA?

• Strukturu můžeme přirovnat k větvení stromu

#### KOŘENOVÝ ADRESÁŘ (= hlavní adresář; = root) Písmeno jednotky

- Nejvyšší úrovní v hierarchii složek
- Představuje místo na disku
- Nelze nijak vytvořit

# **Písmeno jednotky**<br>C:\ Místní disk<br>E:\ Jednotka DVD RW<br>V:\ Školní disk na vkládání práce Písmeno jednotky<br>C:\ Místní disk<br>E:\ Jednotka DVD RW<br>V:\ Školní disk na vkládání práce

- 
- 
- 

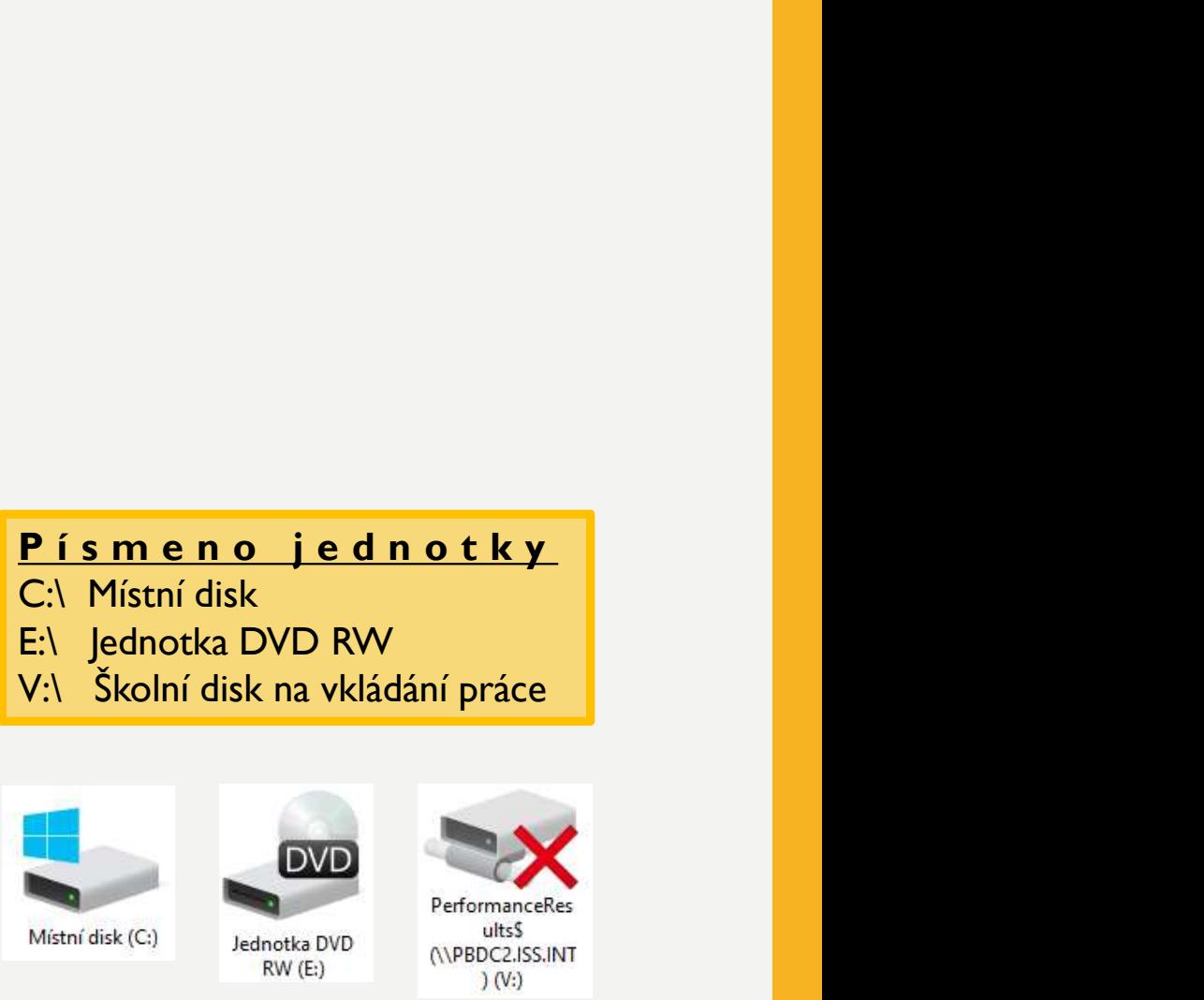

Pro pojmenování lokálních či síťových disků lze použít jakékoliv dosud neobsazené písmeno abecedy.

## STRUKTURA SLOŽEK

#### PŘÍKLAD ZÁPISU CESTY C:\Dopisy\Osobní\dopis.docx

(v kořenovém adresáři C: se nachází adresář Dopisy, ten obsahuje podadresář Osobní, ve kterém je umístěn soubor dopis.docx)

#### PROZKOUMÁVÁNÍ

- Průzkumník
- Tento počítač

#### LISTOVÁNÍ

- alt + šipka ← nebo →  $\leftarrow \rightarrow \rightarrow \rightarrow \rightarrow \mathbb{R}$  > Tento počítač > Dokumenty
- klávesa Backspace [ = ]

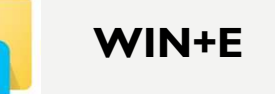

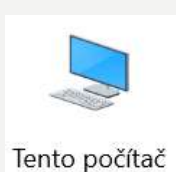

#### klávesy: navigační lišta:

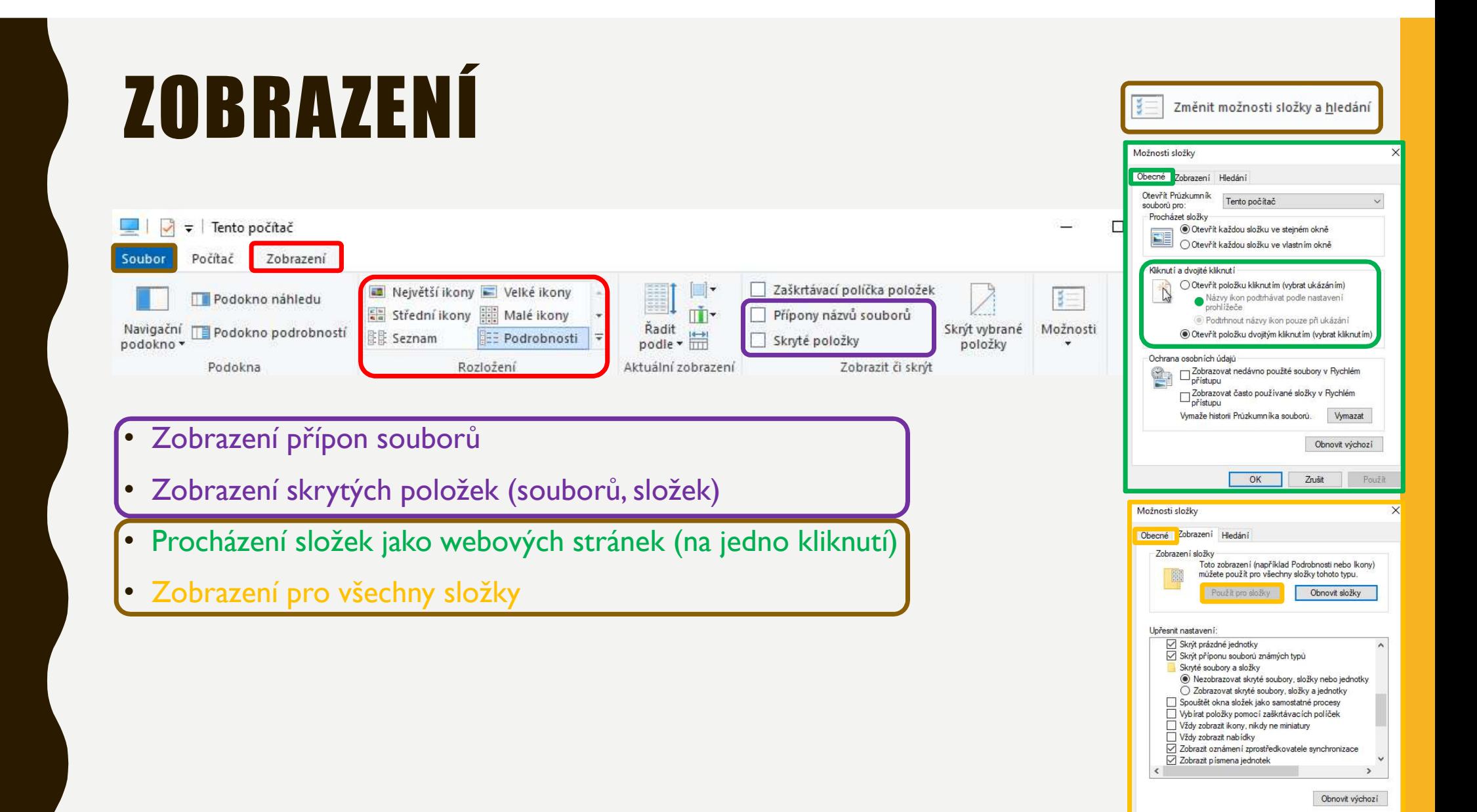

 $OK$ 

Zrušit Použit

### ZDROJE

NAVRÁTIL, P., JIŘÍČEK, M. S počítačem nejen k maturitě – 1. díl. 9. vyd. Prostějov : Computer Media, 2016. ISBN 978-80-7402-252-4. s. 41, 48-49, 57-59

SNÍMEK 2: POČÍTAČ PRO KAŽDÉHO. http://ppk.chip.cz/ [online] 2019 [cit. 2019-10-10]. Dostupné z: http://ppk.chip.cz/cs/poradna/os/jine-problemy/co-to-je-jak-vytvorim-korenovy-adresar.html NAVRÁTIL, P., JIŘÍČEK, M. S počítačem nejen k maturitě – 1. díl. 9. vyd. Prostějov : Computer Media,<br>2016. ISBN 978-80-7402-252-4. s. 41, 48-49, 57-59<br>SNÍMEK 2:<br>POČÍTAČ PRO KAŽDÉHO. http://ppk.chip.cz/ [online] 2019 [cit.

SNÍMEK 3 a 4: HARDWARE-SOFTWARE-NÁVODY. http://www.servispckupka.cz/hardware\_software\_navody.php